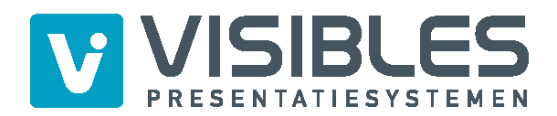

## **Aanleverspecificaties Pop-Up Waveline**

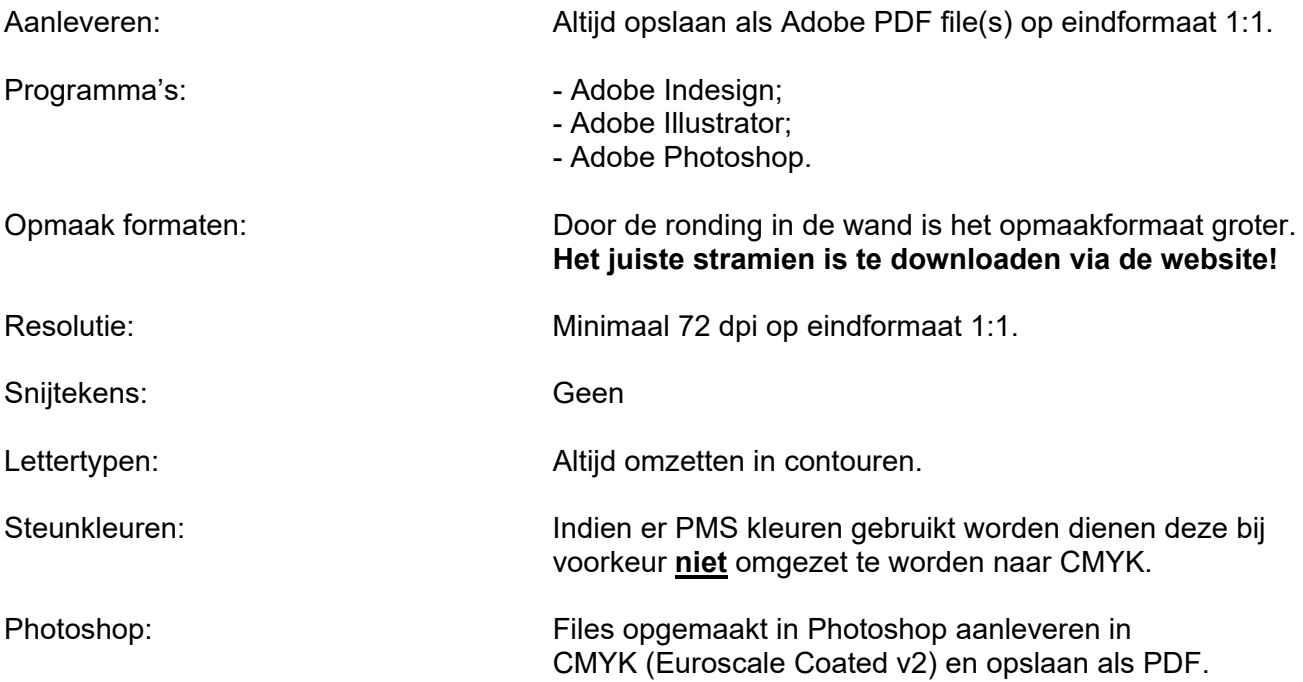